# TECHNO DU BIG-DATA

#### Stéphane Derrode, Dpt MI / ECLyon Stephane.derrode@ec-lyon.fr

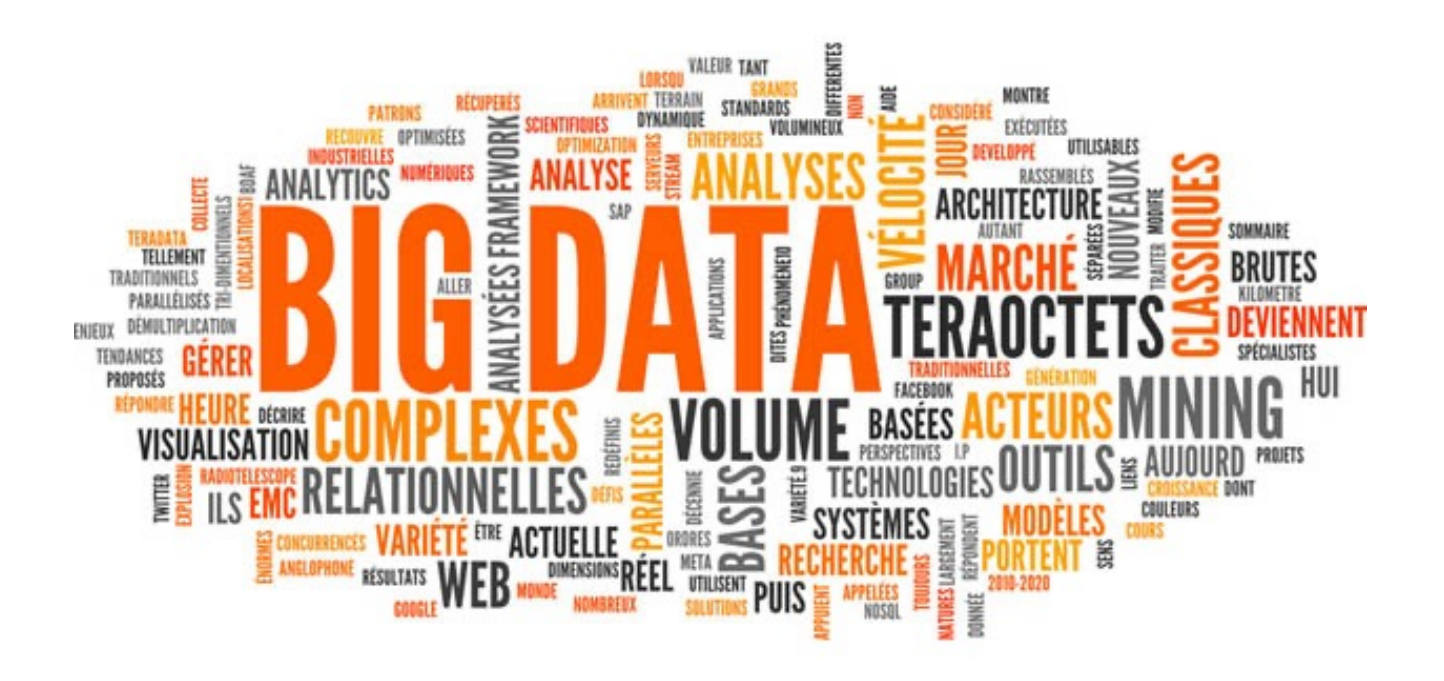

# Apache Spark - Sommaire

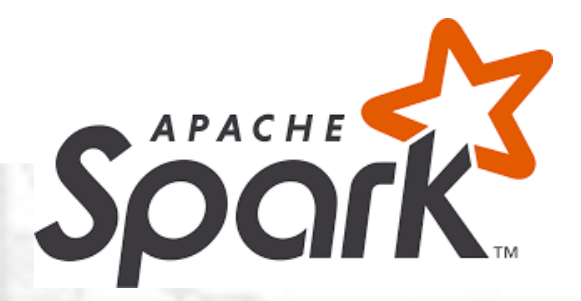

- **Programmation fonctionnelle en Python**
- 2. Spark versus Map-Reduce
- 3. Principes de PySpark
- 4. Exemples PySpark
- 5. EcoSystème Spark

# PROGRAMMATION FONCTIONNELLE

avec Python

#### Programmation fonctionnelle

La caractéristique essentielle d'un langage de programmation fonctionnelle (FP: *functional programing*) est l'absence d'effet de bord. En effet, tout est *immutable* (les données ne peuvent pas être modifiées).

Ainsi, par exemple:

```
element = liste.pop()
```
serait remplacé par :

```
liste, element = liste[-1], liste[-1]
```
Egalement:

```
def size(l):
      s=0
      for x in l:
              s+=1return s
                                       def size(l):
                                             if not l:
                                                     return 0
                                              \begin{matrix} \texttt{size}(1): \\ \texttt{if not 1}: \\ \texttt{return 0} \\ \texttt{return 1+size(1[1:])} \end{matrix}
```
Le code ne dépend pas de données se trouvant à l'extérieur de la fonction courante et il ne modifie pas des données à l'extérieur de cette fonction.

Il devient alors plus facile de prouver qu'un programme marche, de le tester, et surtout, de travailler de manière concurrente : si rien ne se modifie, nul besoin de lock et de synchronisation car rien n'est partagé et toute instruction a toujours le même comportement quel que soit le contexte.

#### Python et la FP

#### **Paradigmes de programmation de Python :**

- structurée,
- objet et …
- FP

#### **Caractéristiques fonctionnelles de Python :**

- Bien que les listes, les sets, les objets et les dictionnaires soient mutables, les tuples, les chaînes et les entiers ne le sont pas.
- On peut manipuler les fonctions elles-mêmes, les créer dynamiquement, les retourner et les passer en paramètre.

#### **Outils de base :**

- *map():* applique une fct qui transforme chaque élément d'un itérable pour en obtenir un nouveau.
- *filter():* appliquer une fonction pour filtrer chaque élément d'un itérable et en obtenir un nouveau.
- *reduce():* appliquer une fonction aux deux premiers éléments d'un itérable, puis au résultat de cette fonction et à l'élément suivant, et ainsi de suite, jusqu'à obtenir un résultat.
- **Les fonctions anonymes :** des fonctions qui peuvent se définir sans bloc ni nom.
- **La récursion** : une fonction peut s'appeler elle-même.

#### *Lambda function* en python (fonction anonyme)

Python permet d'écrire des mini-fonctions, pas plus longue qu'une ligne, à la volée, sans nécessairement leur donner de nom. Il s'agit des *lambda functions:*

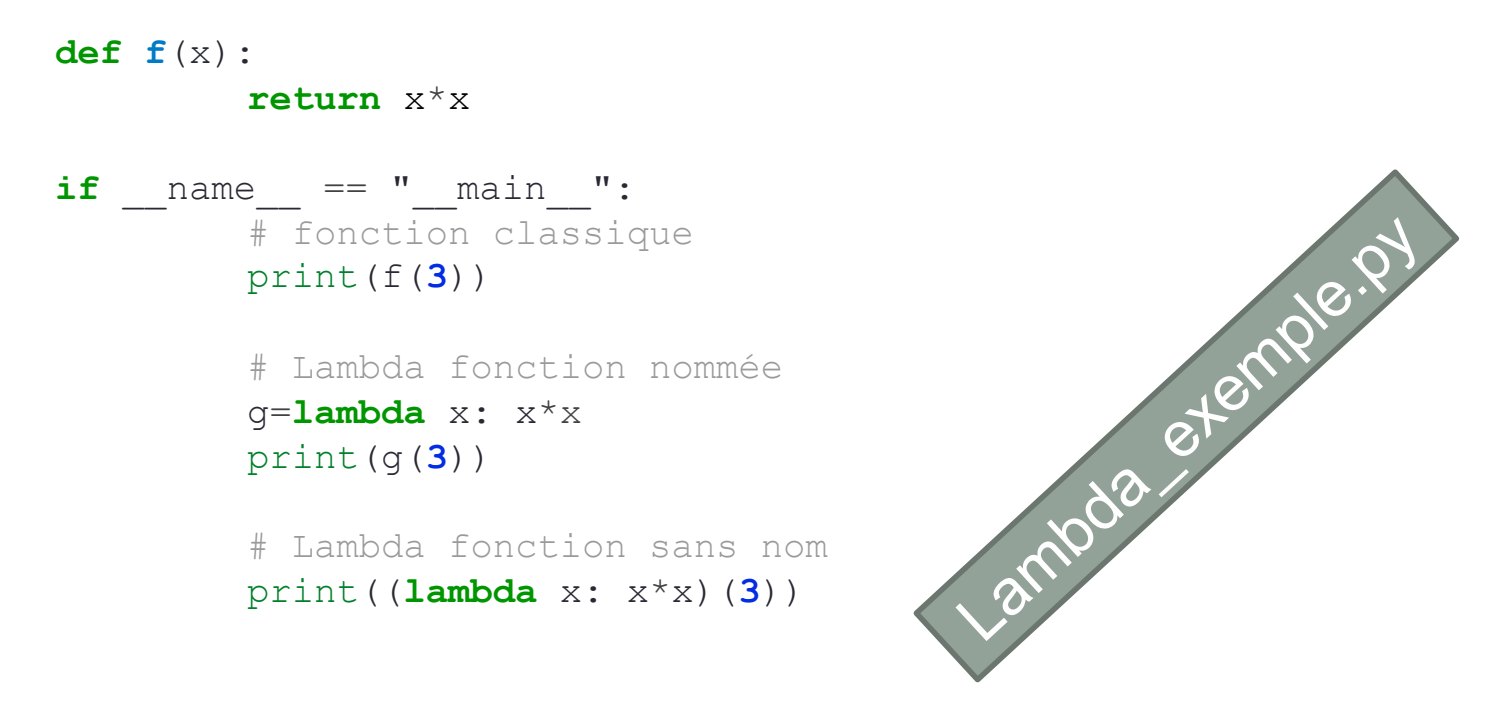

**Remarque :** Les fonctions lambda sont une question de style. Les utiliser n'est jamais une nécessité : partout vous pouvez utiliser une fonction ordinaire. On les utilise là où on veut incorporer du code spécifique et non réutilisable sans encombrer le code de multiples fonctions d'une seule ligne.

#### Programmation fonctionnelle : map

La fonction *map* prend en argument une fonction et une collection de données. Elle crée une nouvelle collection vide, applique la fonction à chaque élément de la collection d'origine et insère les valeurs de retour produites dans la nouvelle collection. Finalement, elle renvoie la nouvelle collection.

#### **Exemple 1**

```
squares=map(lambda x: x*x, [0,1,2,3,4])
print(list(squares))
\# \Rightarrow[0, 1, 4, 9, 16]
```
#### **Exemple 2**

```
import random
```
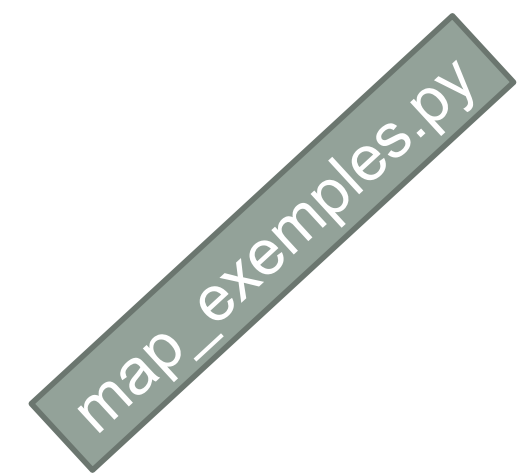

```
names=['Mary', 'Isla', 'Sam']
code names=['Mr. Pink', 'Mr. Orange', 'Mr. Blonde']
```

```
secret names=map(lambda x: random.choice(code names), names)
print(list(secret_names))
# => ['Mr. Orange', 'Mr. Orange', 'Mr. Orange']
```
#### Programmation fonctionnelle : map

```
Exemple 3
      def multiply(x): return(x*x)
      def add(x): return(x+x)
      funcs=[multiply, add]
      for i in range(2,5):
         value=list(map(lambda x: x(i), funcs))
         print(value)
      \# [4, 4]
      # [9, 6]
      # [16, 8]
Exemple 4
      a=[1,2,3,4]
      b=[17,12,11,10]
      c=[-1,-4,5,9]
      print(list(map(lambda x,y: x+y, a,b)))
      \# =>[18, 14, 14, 14]
      print(list(map(lambda x,y,z: x+y-z, a,b,c)))
      \# =>[19, 18, 9, 5]
```
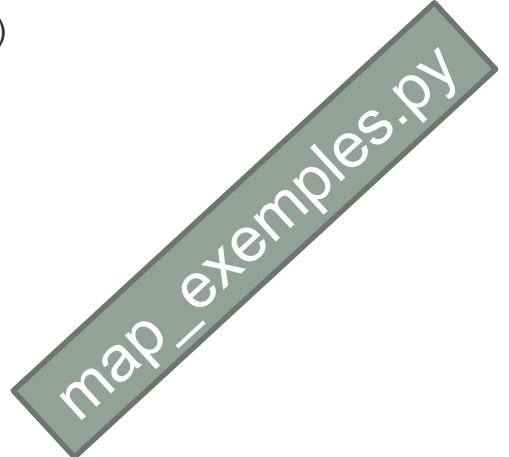

#### Programmation fonctionnelle : filter

La fonction *filter* prend en entrée une fonction et une collection. Elle renvoie une nouvelle collection contenant tous les éléments de la collection d'origine pour laquelle la fonction renvoie une valeur vraie (*True*).

#### **Exemple 1**

```
number_list=range(-5,5)
less_than_zero=list(filter(lambda x: x<0, number_list))
print(less_than_zero)
\# \Rightarrow [-5, -4, -3, -2, -1]
```
#### **Exemple 2**

```
carre=map(lambda x: x*x, filter(lambda x: x%2, range(10)))<br>
\begin{align*}\n\text{print}(\text{list}(\text{carre})) \\
\text{#} \Rightarrow [1, 9, 25, 49, 81]\n\end{align*} \qquad \qquad \begin{align*}\n\text{curl}(\text{Var}(X) = \text{Var}(X) \cdot \text{Var}(X) \\
\text{curl}(\text{Var}(X) = \text{Var}(X) \cdot \text{Var}(X) \cdot \text{Var}(X) \cdot \text{Var}(X) \\
\text{curl}(\text{Varprint(list(carre))
\# \Rightarrow [1, 9, 25, 49, 81]carre=map (lambda x: x*x, filter (lambda x: x*2, range (10)))<br>
# \Rightarrow [1, 9, 25, 49, 81]<br>
carre2=[x*x for x in range (10) if x*2]<br>
# \Rightarrow [1, 9, 25, 49, 81]<br>
# \Rightarrow [1, 9, 25, 49, 81]
```

```
carre2=[x * x for x in range(10) if x <sup>8</sup>2]print(list(carre2))
```
La fonction *filter* ressemble à une boucle mais c'est une fonction intégrée et elle est plus rapide!

#### Programmation fonctionnelle : reduce

La fonction *reduce* prend en entrée une fonction et une collection. Elle renvoie une valeur créée en combinant les éléments de la collection.

**Attention :** il faut que la fonction soit associative pour que l'opération de réduction fonctionne. P. ex., la moyenne ne l'est pas car :

*moyenne(moyenne(a, b), c) != moyenne(a, moyenne(b, c))* 

La fonction doit prendre deux paramètres en entrée, et retourner une valeur. Au premier appel, les deux premiers éléments de l'itérable sont passés en paramètres. Ensuite, le résultat de cet appel et l'élément suivant sont passés en paramètre, et ainsi de suite.

0 1 2 3 4

6

etem

3

1

#### **Exemple 1**

```
from functools import reduce
print(reduce(lambda a, x: a+x, [0,1,2,3,4]))
# =>10
```
La fonction *lambda* prend 2 paramètres *:* 

- *x* est l'élément courant de l'itération et
- *a* est l'accumulateur.

#### Programmation fonctionnelle : reduce

La fonction *reduce* prend en entrée une fonction et une collection. Elle renvoie une valeur créée en combinant les éléments de la collection.

**Attention :** il faut que la fonction soit associative pour que l'opération de réduction fonctionne. P. ex., la moyenne ne l'est pas car :

moyenne(moyenne(a, b), c) != moyenne(a, moyenne(b, c))

La fonction doit prendre deux paramètres en entrée, et retourner une valeur. Au premier appel, les deux premiers éléments de l'itérable sont passés en paramètres. Ensuite, le résultat de cet appel et l'élément suivant sont passés en paramètre, et ainsi de suite.

#### **Exemple 2**

```
from functools import reduce
sentences=['Mary read a story to Sam and Isla.',
           'Isla cuddled Sam.',
            'Sam chortled.']
print(reduce(lambda a, x: a+x.count('Sam'), sentences, 0))
# \equiv >3
```
On peut préciser la valeur initiale de l'accumulateur (ici 0).

#### Programmation fonctionnelle : map + filter + reduce

**Exemple : programmation classique**

```
people=[{'name':'Mary','height':160},
        {'name':'Isla','height':80},
        {'name':'Sam'}]
height_total=0
height_count=0
for person in people:
   if 'height' in person:
       height total+=person['height']
       height_count+=1
```
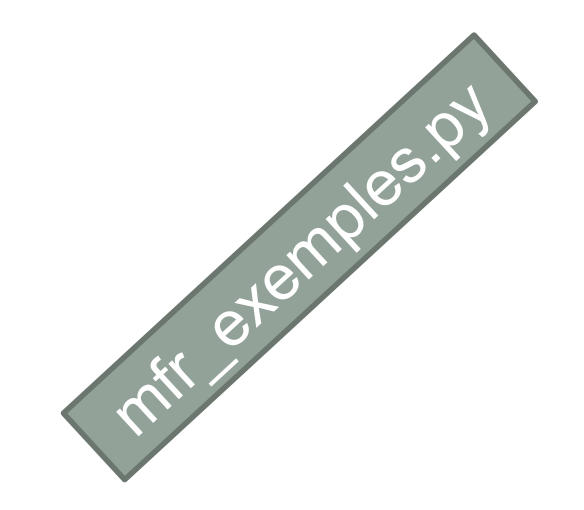

```
average height=height total/height count
print(average_height)
```
#### Programmation fonctionnelle : map + filter + reduce

#### **Exemple : programmation fonctionnelle**

```
people=[{'name':'Mary','height':160},
        {'name':'Isla','height':80},
        {'name':'Sam'}]
heights=list(map (lambda x: x['height'],
             filter(lambda x: 'height' in x, people)))
from operator import add
average height=reduce(add, heights)/len(heights)
print(average_height)
                                                      mfr eternoles.
```
Dans les sections suivantes, vous allez rencontrer non pas les fonctions Python « map() », « reduce() », « filter() », mais leur équivalent sous forme de méthodes PySpark qui s'appliquent sur objets de type RDD (*Resilient Distributed Data sets*). C'est donc de la programmation objet.

La syntaxe et le fonctionnement restent sensiblement les mêmes :

```
monRDD = sc.parallelize([1, 2, 3, 4])print(monRDD.map(lambda n: n+1).collect())
print(monRDD.filter(lambda n: (n%2)==0).collect())
```
La méthode *collect()* sera expliquée plus tard.

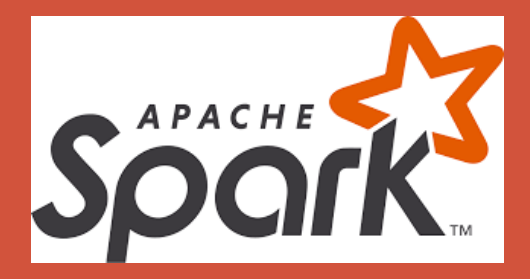

# SPARK

Principes et fonctionnement

# Pourquoi Spark?

- La plupart des algorithmes de Machine Learning sont itératifs : chaque itération améliore le résultat
- Avec des méthodes orientées Disque Dur (DD Hadoop), le résultat de chaque itération est écrit sur le DD, ce qui ralenti le processus.

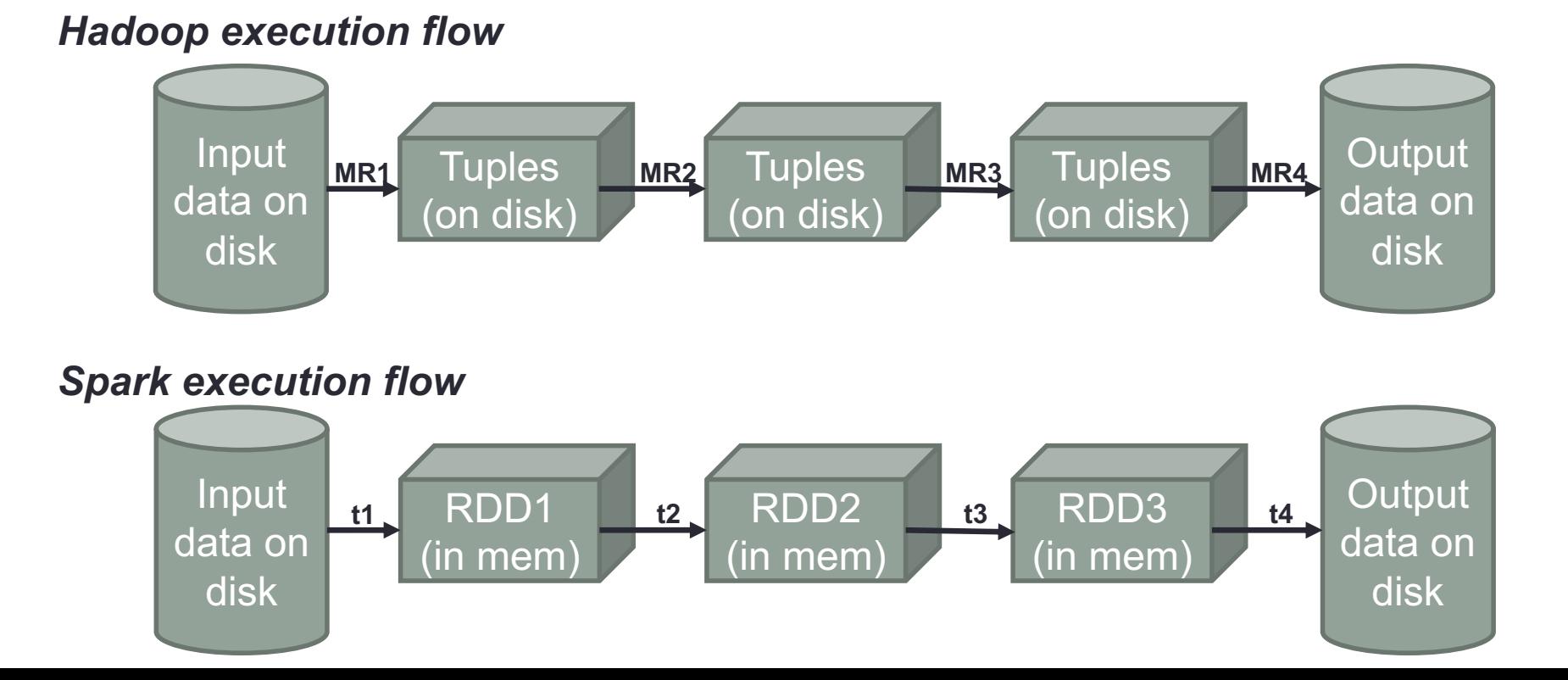

# Pourquoi Spark?

# *Daytona Gray Sort 100 TB benchmark*

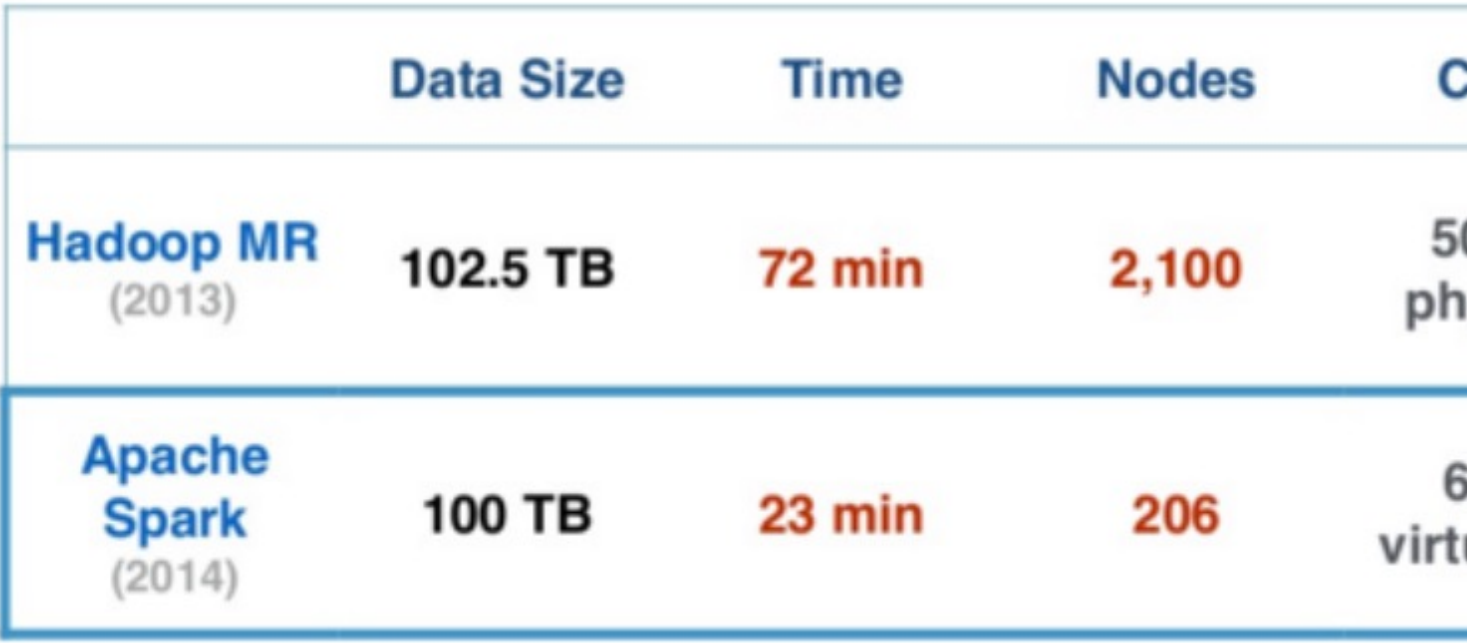

Source : https://databricks.com/fr/blog/2014/11/05/spark-officially-sets-a-new-record-in-large-scale

## Pourquoi Spark ?

- Commence à Berkeley Univ. en 2009. Devenu un projet de la fo Apache depuis 2013.
- http://spark.apache.org « Unified engine for large-scale data ana *Apache Spark™ is a multi-language engine for executing data engineering, data science, and machine learning on single-node machines or clusters.*
- 10x (sur DD) 100x (en mémoire) plus rapide
- Fournit des API pour Java, Scala, Python, R et SQL.
- S'intègre à Hadoop et son écosystème (notamment HDFS)
- Spark fonctionne :
	- **En mode « standalone »**
	- Sur Amazon EC2 (Service d'hébergement « cloud »)
	- **Sur Hadoop Yarn**
	- Sur Apache mesos

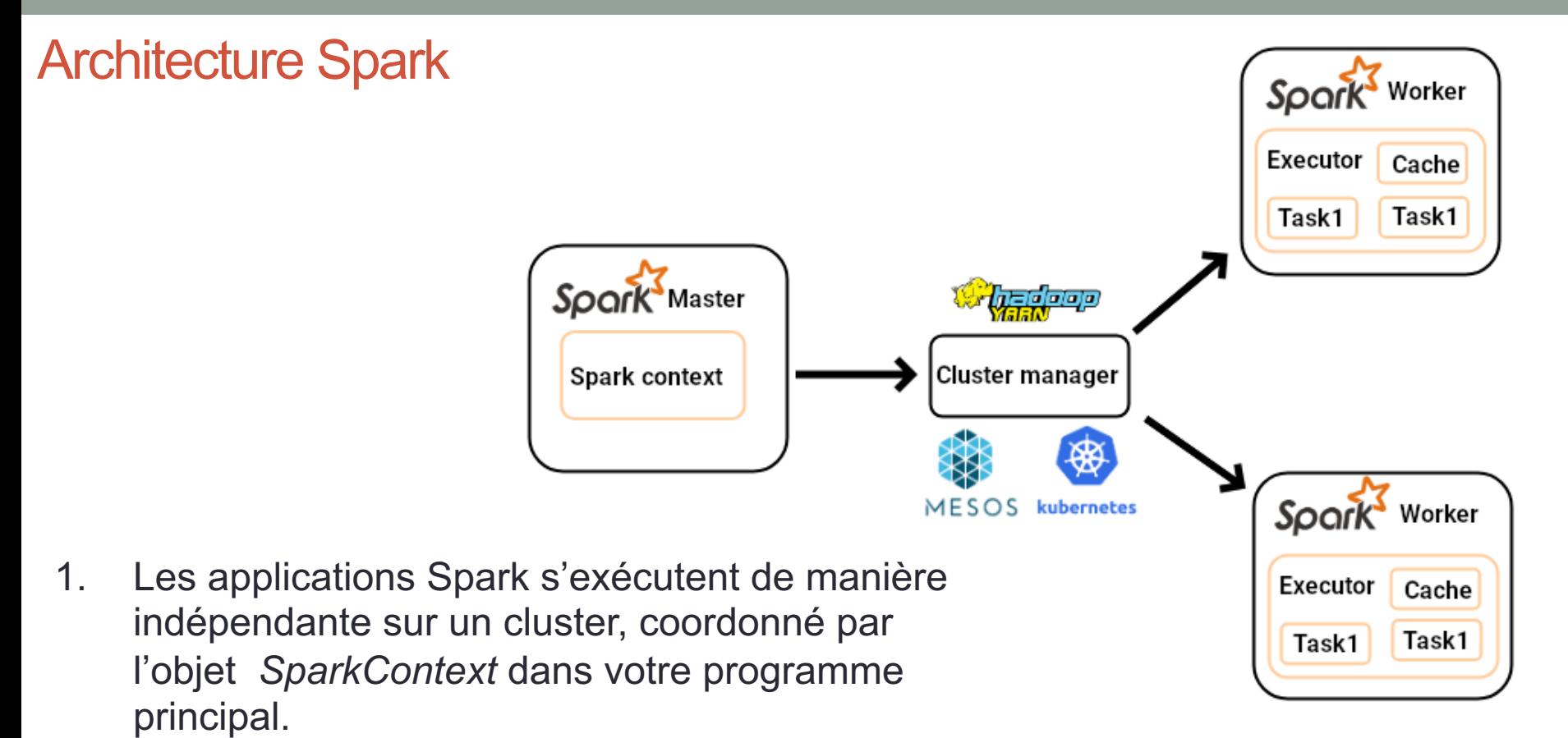

- *2. SparkContext* se connecte au *Cluster Manager* qui alloue des ressources entre les applications. Une fois connecté, Spark obtient des « executors » sur les nœuds du cluster.
- 3. Les « executors » sont des processus qui réalisent des calculs et stockent des données pour votre application.

http://spark.apache.org/docs/latest/cluster-overview.html

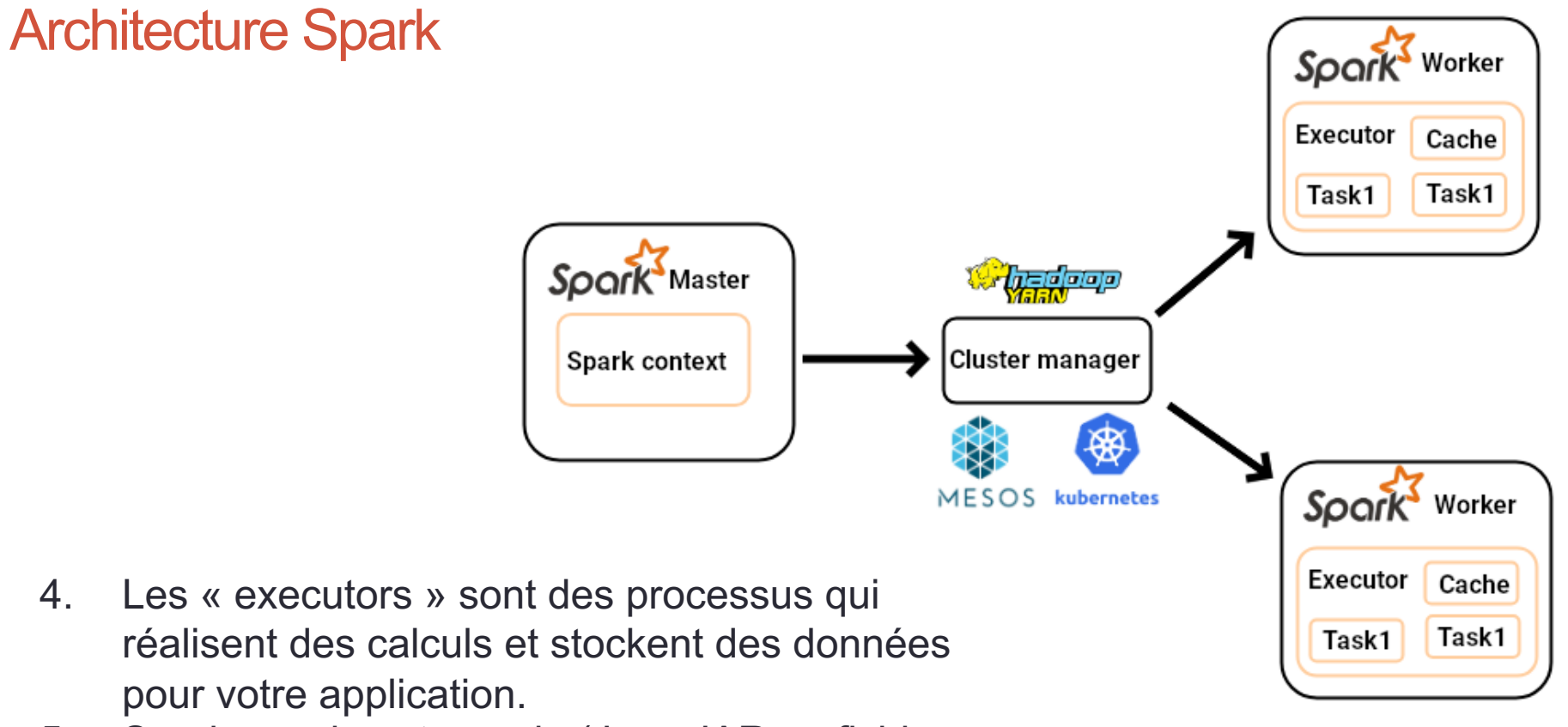

- 5. Spark envoie votre code (Java JAR ou fichier Python) aux « executors ».
- 6. Finalement *SparkContext* envoie des tâches à exécuter aux « executors ».

#### « wordcount » en Spark/Python (pyspark)

```
import sys
        from pyspark import SparkContext
        if name = " main ":
           if len(sys.argv) != 2:
               print("Usage: PySpark wc <file>", file=sys.stderr)
               sys.exit(-1)# Creation d'un contexte spark
            sc = SparkContext(appName="Spark Count")
            sc.setLogLevel("ERROR") # Valid log levels include: ALL, DEBUG, ERROR, FATAL,
            lines = sc.textFile(sys.argv[1])PySpark_wc.py
            counts = lines.flatMap(lambda x: x.split('')) \
                         .map(lambda x: (x, 1)) \
                         . reduceByKey(lambda v1, v2 : v1 + v2)
           # Stockage du resultat sur HDFS
           # ne pas oublier "hadoop fs -rm -r -f sortie" entre 2 executions
           #count.saveAsTextFile("sortie")
           # Affichage
           output = counts.collect()for (word, count) in output:
               print("%s: %i" % (word, count))
           # Arret du contexte Spark
            sc.stop()>> spark-submit --deploy-mode client --master local[2] PySpark wc.py input/dracula
>> hadoop fs -ls sortie
```
- >> hadoop fs -text sortie/part-00000
- >> hadoop fs -rm -r -f sortie #prêt pour une nouvelle exécution

#### Concepts de Spark

Pour comprendre Spark, trois concepts sont importants :

**1. RDD (***Resilient Distributed Data sets***) :** C'est une collection d'éléments partitionnés à travers les nœuds du cluster et qui peuvent être opérés en parallèle. C'est donc une structure de données flexible, et « *in-memory* ».

Elle est tolérante aux pannes car un RDD sait comment recalculer son ensemble de données. Un RDD est immuable (*i.e.*, on ne peut pas le modifier) ; pour modifier son contenu, il faut créer un autre RDD. Ils supportent deux types d'opérations : les **transformations** et les **actions**.

- **1. Transformations :** C'est ce que vous faite subir à un RDD pour obtenir un autre RDD. Par exemple, lire un fichier de données est une transformation qui crée un RDD. Les fonctions de transformation sont par exemple : *map*, *filter*, *flatMap*, *groupByKey*, *reduceByKey*, *aggregateByKey*, *pipe* et *coalesce*.
- **2. Actions :** Ce sont les commandes qui doivent être mis en œuvre pour obtenir la réponse à la question que vous posez. Elles retournent une valeur. Par exemple, quelle est la première ligne du fichier ? Les actions sont par exemple *reduce*, *collect*, *count*, *first*, *take*, *countByKey* et *foreach*.

#### Comptage du nombre de lignes d'un fichier

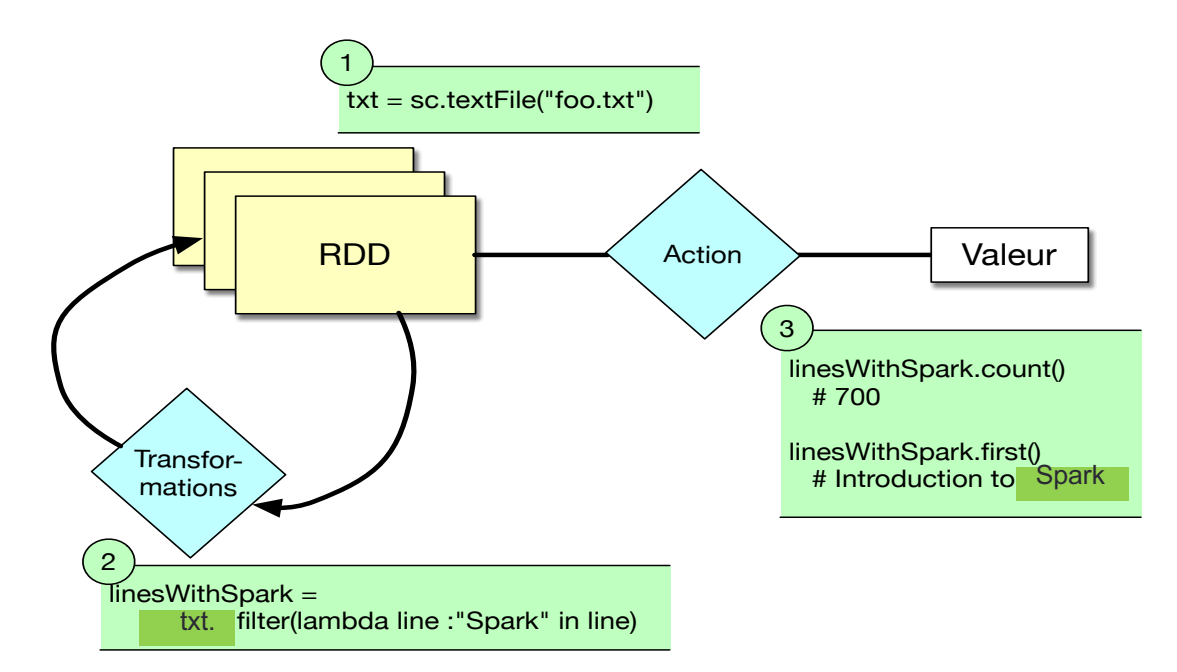

- 1. La 1ière étape consiste à construire une spécification qui dit à Spark qu'il aura besoin de lire le fichier et de le stocker dans un RDD.
- 2. La 2ième étape consiste à préciser que l'on ne s'intéresse qu'aux lignes du fichier contenant le mot « Spark », grâce à la commande « filter ». Le résultat de cette transformation est un autre RDD.
- 3. A ce stade, aucun traitement n'est encore réalisé. Ils ne seront réalisés que lorsqu'une action sera demandée : par exemple compter le nombre de lignes avec le mot « Spark », ou donner la première ligne du fichier qui contient « Spark ». Cela sera réalisé de manière optimisée sur le cluster Hadoop.

RDD - Comptage du nombre de caractères d'un fichier

# **Resilient Distributed Datasets (RDD)**

RDD of Strings

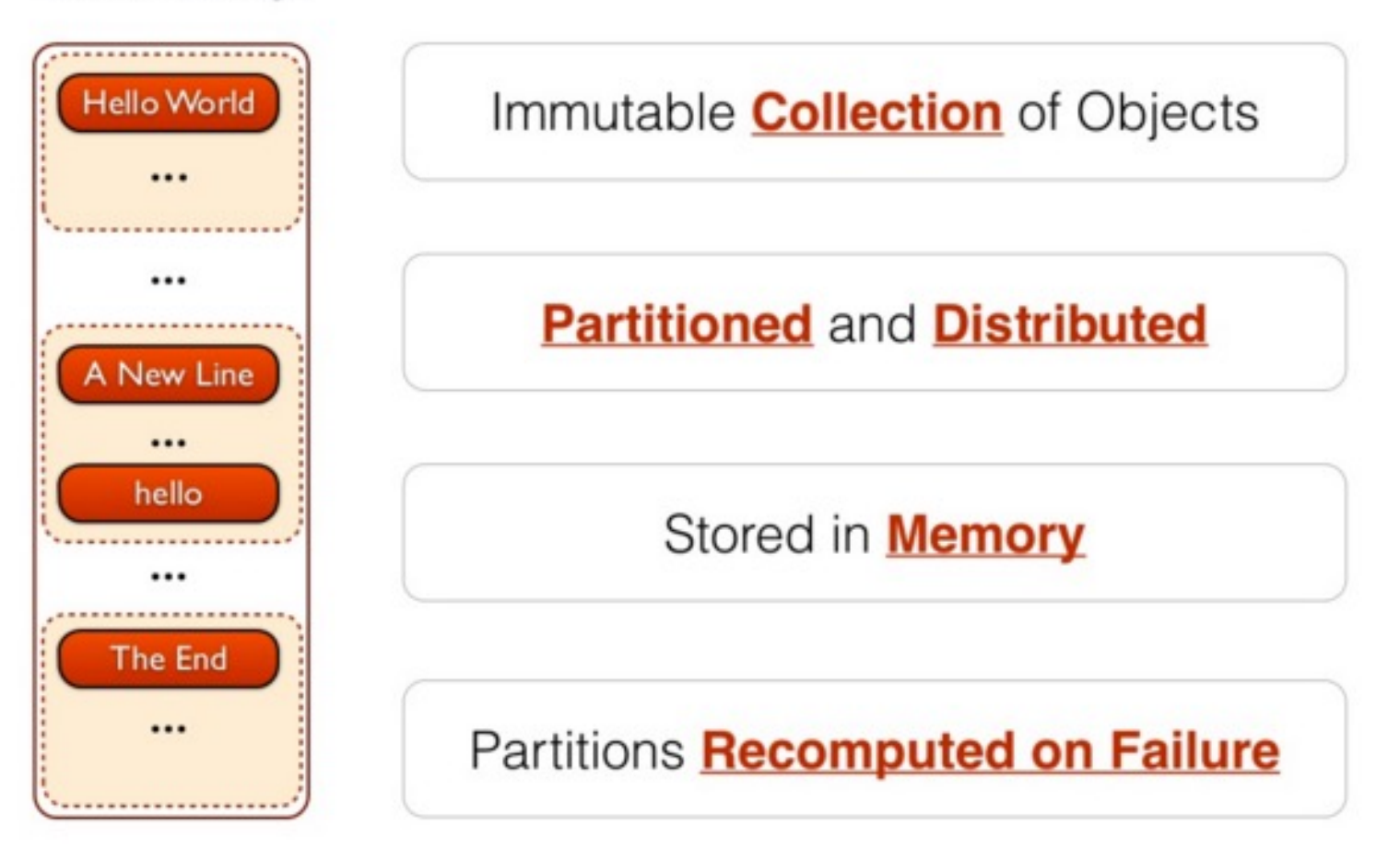

RDD - Comptage du nombre de caractères d'un fichier

# **RDD Transformations and Actions**

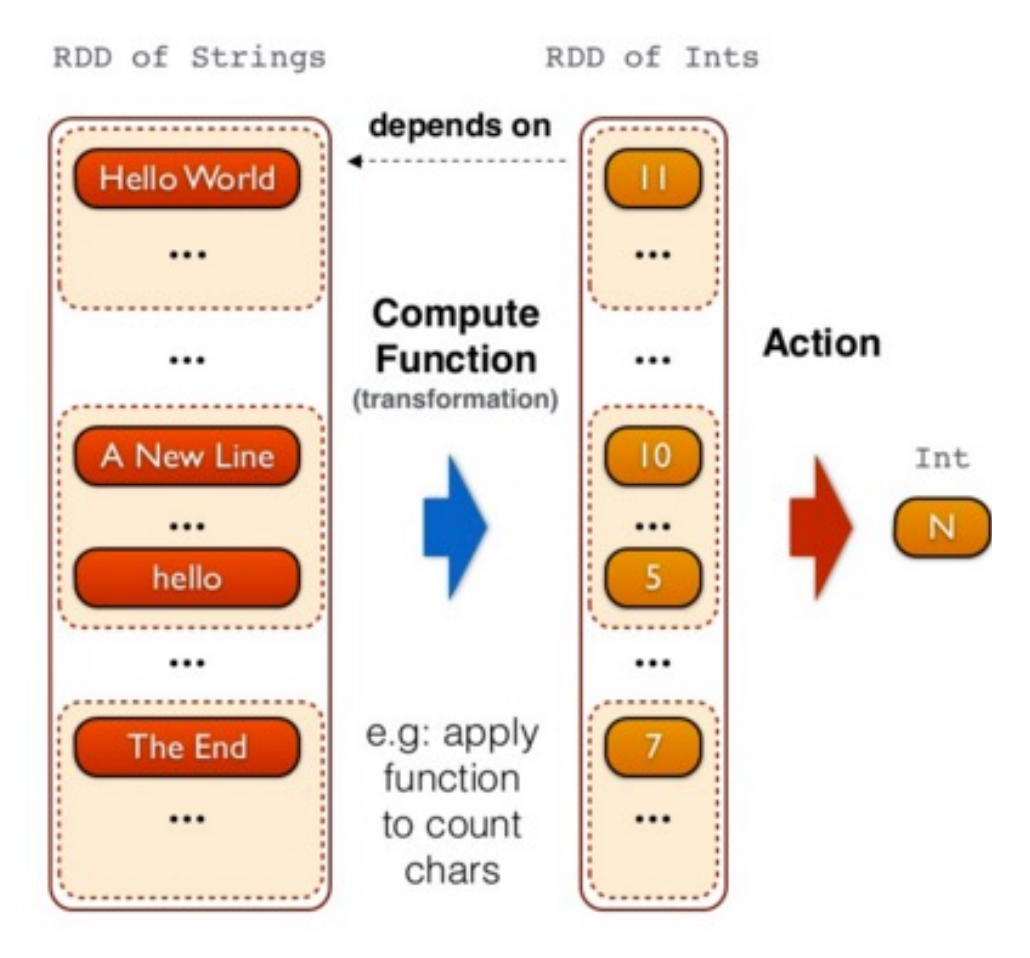

# PYSPARK LIBRARY

Transformations et Actions

### Collections parallélisées

```
from pyspark import SparkContext
if name == " main ":
       # Creation d'un contexte Spark
       sc=SparkContext(appName="parallelisation")
       data=[1,2,3,4,5]
       distData=sc.parallelize(data)
       # Arret du contexte Spark
       sc.stop()
                                         Pysht eternper.py
```
Une fois créé, le RDD distData peut être opéré en parallèle.

### Jeu de données externe : les fichiers de texte

**from pyspark import** SparkContext

```
if name ==" main ":
             sc=SparkContext(appName="Spark Count")
             lines=sc.textFile("README.md")
             lineLengths=lines.map(lambda s: len(s))
             # lineLengths.persist()
             totalLength=lineLengths.reduce(lambda a, b: a+b)
             print(totalLength)
             sc=SparkContext(appName="Spark Count")<br>lines=sc.textFile("README.md")<br>lineLengths=lines.map(lambda s: len(s))<br># lineLengths.persist()<br>totalLength=lineLengths.reduce(lambda a, b: a+b)<br>print(totalLength)<br>sc.stop()
```
- Le principe de « paresse » : rien n'est fait avant une action (*e.g. reduce(…)*). Spark décompose le calcul en tâches pour être exécutées sur des machines séparées. Chaque machine exécute sa « part de map() » et réalise une réduction locale, renvoyant ensuite le résultat au « *driver program* ».
- Sauvegarde en mémoire Si on a besoin de lineLengths plus tard  $\rightarrow$  persist()
- Remarque sc.textFile peut lire plusieurs fichiers lorsqu'on lui transmet un **répertoire** : textFile("/mydirectory"), textFile("/mydirectory/\*.txt"), textFile("/mydirectory/\*.gz")

## Jeu de données externe : les fichiers de texte

Mise à part les fichiers "texte" (*i.e. textFile(…)*), l'API Python de Spark gère également les trois formats suivants :

- *sc.wholeTextFiles(…)* permet de lire un répertoire contenant plusieurs petits fichiers et retourne chacun d'entre eux comme un tuple (*NomDuFichier*, *ContenuDuFichier*). Contrairement à *textFile(…)* qui lui retourne les lignes de tous les fichiers.
- Format *Pickle : RDD.saveAsPickleFile()* et *sc.pickleFile()* permettent d'enregistrer et de lire un RDD au format pickle de Python (cf pickle – python object serialization).
- *Sequence Files* : >>> rdd = sc.parallelize(range(1, 4)).map(**lambda** x: (x, "a" \* x)) >>> rdd.saveAsSequenceFile("path/to/file") >>> sorted(sc.sequenceFile("path/to/file").collect())  $[(1, 'a'), (2, 'aa'), (3, 'aaa')]$

### Imprimer les éléments d'un RDD

Si on souhaite imprimer à l'écran les éléments d'un RDD, on aura tendance à écrire :

*rdd.foreach(println)* ou *rdd.map(println)*

Cela fonctionne sur une simple machine mais pas sur un cluster (l'impression se fait sur chaque nœud)!

Pour imprimer tous les éléments sur le *Driver*, on doit utiliser la méthode *collect(…)* d'abord qui rapporte toutes les données vers le *Driver : rdd.collect().foreach(println)*

Cela peut saturer la mémoire du *Driver car collect()* rapporte toutes les données sur une machine unique !

Si vous n'avez besoin que de quelques éléments, pensez à utiliser *rdd.take(100).foreach(println)*

### Transformations 1/5

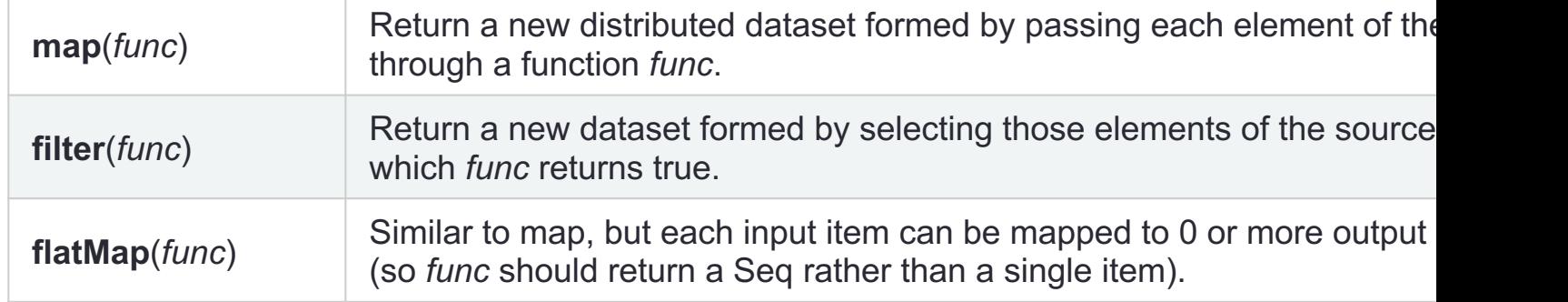

```
sc=SparkContext(appName="Spark flatMap example")
```
A=sc.parallelize([**2**,**3**,**4**]).flatMap(**lambda** x:[x,x,x]).collect()  $# \Rightarrow [2, 2, 2, 3, 3, 3, 4, 4, 4]$ )<br>(,x]).collect<br>.collect()<br>Cuide détaillé : tran

B=sc.parallelize([**1**,**2**,**3**]).map(**lambda** x:[x,x,x]).collect()  $\# \Rightarrow$  [[1, 1, 1], [2, 2, 2], [3, 3, 3]]

sc.stop()

## Transformations 2/5

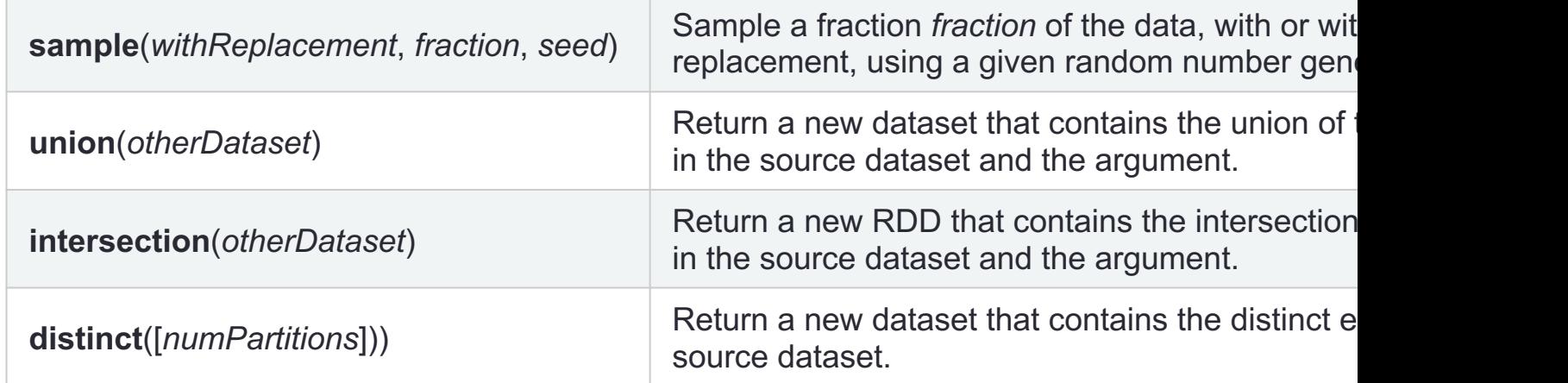

```
one=sc.parallelize(range(1,10))
two=sc.parallelize(range(5,15))
one.persist()
two.persist()
U=one.intersection(two).collect()
\# \Rightarrow[5, 6, 7, 8, 9]
                                                    19, 12, 18, 19, 19
```

```
D=one.union(two).distinct().collect()<br># =>[8, 12, 4, 1, 13, 5, 9, 2, 14, 10, 6, 11, 3, 7]
```
## Transformations 3/5 - (clé, valeur)

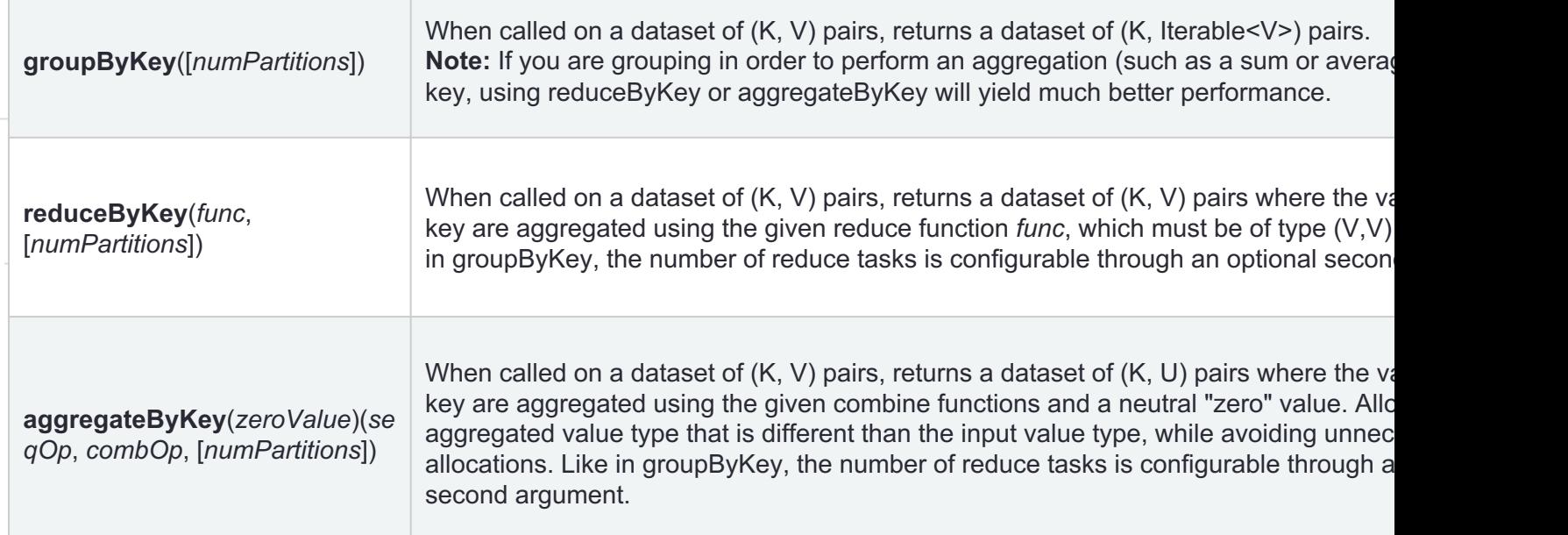

>> head -5 baby names 2013.csv Year, First Name, County, Sex, Count 2013,GAVIN,ST LAWRENCE,M,9 2013,LEVI,ST LAWRENCE,M,9 2013,LOGAN,NEW YORK,M,44 2013,HUDSON,NEW YORK,M,49

## Transformations 3/5

```
#!/usr/bin/env python
     SF/Din,<br>
rt sys<br>
pyspark import SparkContext<br>
_name_ == "_main_":<br>
sc=SparkContext(appName="baby example")<br>
sc.setLogLevel("ERROR") # Valid log levels include: ALL, DEBUG, ERROR, FATAL, INFO, OFF, TRACS, OT<br>
baby_names = s
#-*- coding: utf-8 -*-import sys
from pyspark import SparkContext
if name == " main ":
     sc=SparkContext(appName="baby example")
     #baby names = sc.textFile("hdfs:///user/root/input/baby names 2013.csv") # sur HDFS
     rows = baby names.filter(lambda x: 'County' not in x).map(lambda line: line.split(","))
     rows.persist()
     namesToCounties = rowsmap(lambda n: (str(n[1]), str(n[2]))).groupByKey()res1 = namesToCounties.map(lambda x : \{x[0]: list(x[1])\}).collect()
     print(res1[:10])\# \Rightarrow [\{\text{'GRIFFIN'}: [\text{'ERIE'}, \text{'ONONDAGA'}, \text{'NEW YORK'}, \text{'ERIE'}, \dots\}, \{... \}]namesNumber = rows.map(lambda n: (str(n[1]), int(n[4]))).reduceByKey(lambda v1, v2: v1 + v2).collect()
     print(namesNumber[:10])
     # => [('GRIFFIN', 20), ('KALEB', 24), ('JOHNNY', 25), ('NAYELI', 11), ('ERIN', 58) ...
     sc.stop()
```
#### **Remarquez** le truc pour enlever la ligne de titre :

baby names.filter(lambda line:"County" not in line)

### Transformations 4/5

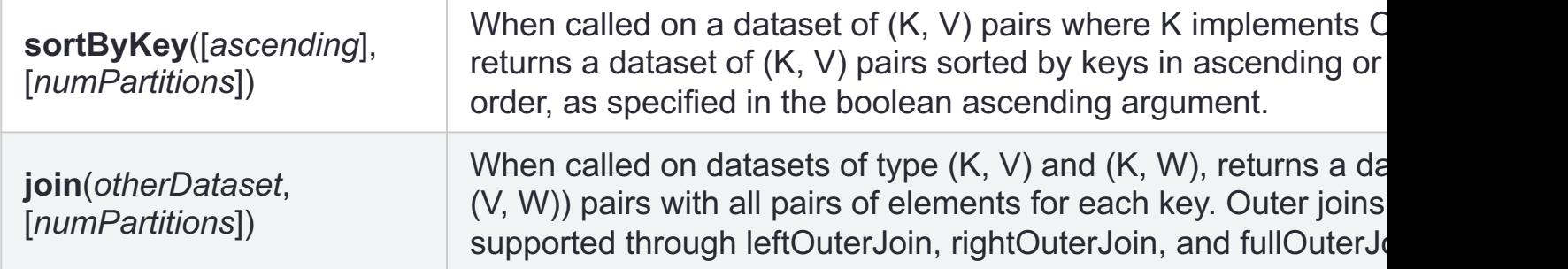

```
a: la
names1=sc.parallelize(("abe","abby","apple")).map(lambda a: (a,1))
names2=sc.parallelize(("apple","beatty","beatrice")).map(lambda a: (a,1))
fulljoin=names1.join(names2).collect()
# =&>[('apple', (1, 1))]leftjoin=names1.leftOuterJoin(names2).collect()
# =&>[('abe', (1, None)), ('apple', (1, 1)), ('abby', (1, None))]rightjoin=names1.rightOuterJoin(names2).collect()
# => [('apple', (1, 1)), ('beatrice', (None, 1)), ('beatty', (None, 1)]
```
## Transformations 5/5

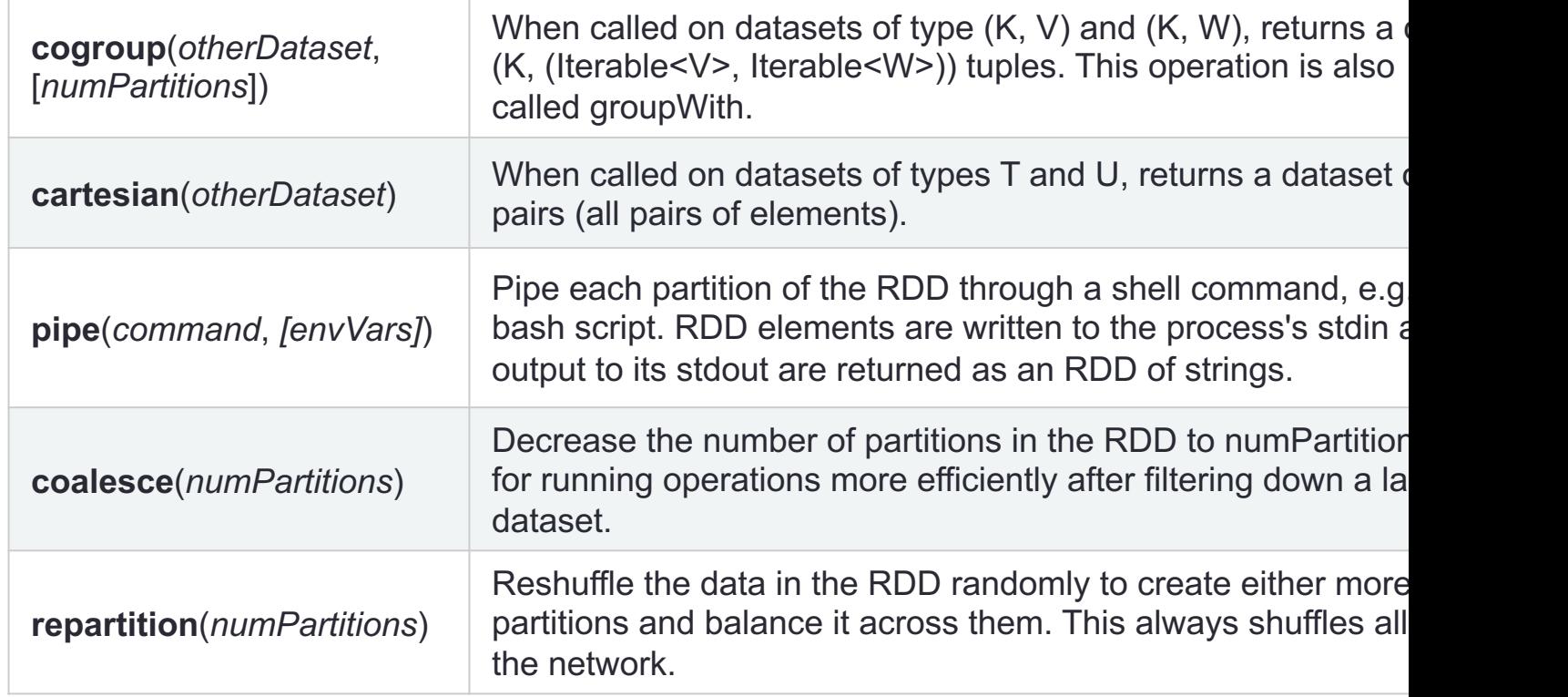

## Actions 1/2

 $\Gamma$ 

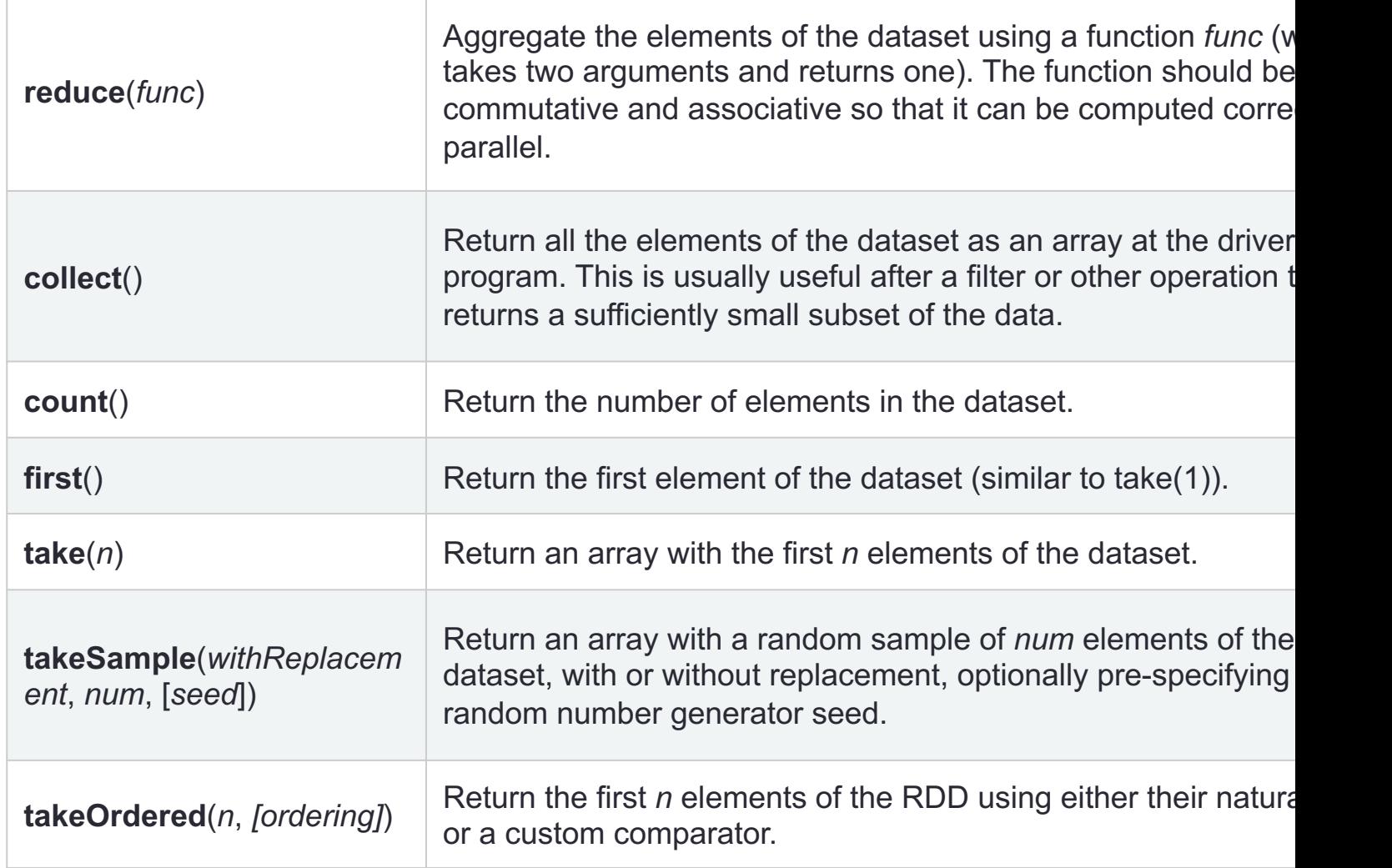

## Actions 2/2

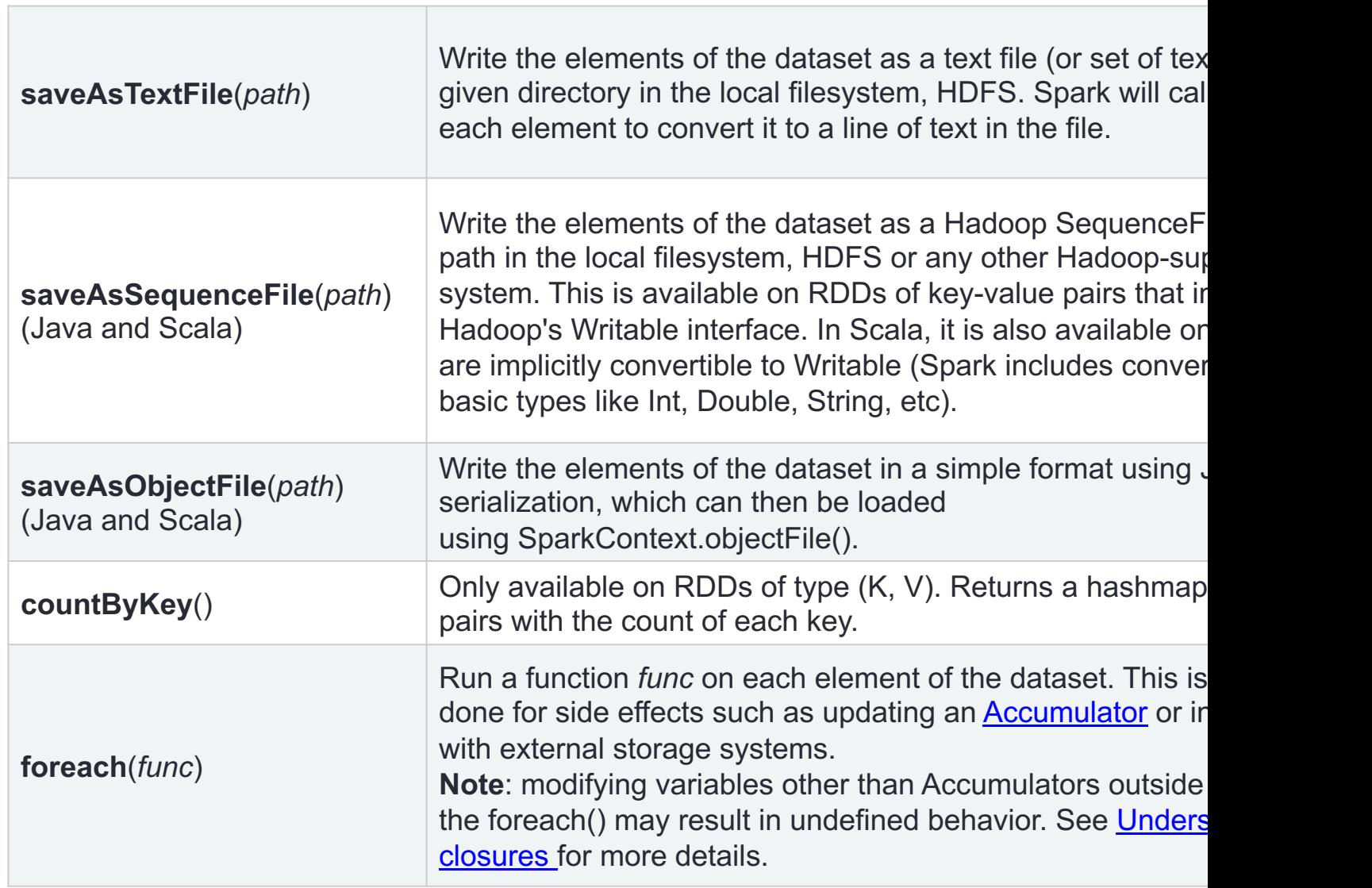

```
Approximation de PI en Python
```

```
#!/usr/bin/env python3
#-*- coding: utf-8 -*-import sys
from operator import add
                                                           PySpark_Pi.py
from random import random
from pyspark import SparkContext
def f():
        x = \text{random}() * 2 - 1y = random() * 2 - 1return 1 if x ** 2 + y ** 2 < 1 else 0
if name__ == ''_main__":TELET
        Usage: pi
    111111
    sc = SparkContext(appName="PySpark Pi")
    sc.setLogLevel("ERROR")
    n = 100000count = sc.parallelice(range(1, n + 1)) .map(f).reduce(add)print ("Pi is roughly", 4.0 * count / n)
    sc.stop()
```
>> spark-submit --deploy-mode client --master local[2] pi.py

## Variable partagé (shared)

Normalement, lorsqu'une fonction, passée à une opération Spark (telle que *mapper* ou *reducer*), est exécutée sur un nœud de cluster distant, elle fonctionne sur des copies distinctes de toutes les variables utilisées dans la fonction. Ces variables sont copiées sur chaque ordinateur et aucune mise à jour des variables sur l'ordinateur distant n'est propagée au programme pilote. La prise en charge de variables générales partagées en lecture-écriture entre les tâches serait inefficace.

Cependant, Spark fournit deux types limités de variables partagées pour deux modèles d'utilisation courants : **les variables de diffusion (***broadcast***) et les accumulateurs (***accumulator***).**

**Broadcast variables :** Les variables de diffusion permettent au programmeur de conserver une variable en lecture seule en cache sur chaque machine plutôt que d'en envoyer une copie. Ils peuvent être utilisés, par exemple, pour donner à chaque nœud une copie d'un grand ensemble de données d'entrée de manière efficace:

```
broadcastVar = sc.broadcast([1, 2, 3])
broadcastVar.value
[1, 2, 3]
```
## Variable partagé (shared)

**Accumulators:** Les accumulateurs sont des variables qui sont uniquement « ajoutées » via une opération associative et commutative et peuvent donc être efficacement prises en charge en parallèle. Ils peuvent être utilisés pour implémenter des compteurs (comme dans MapReduce) ou des sommes. Spark prend en charge nativement les accumulateurs de types numériques et les programmeurs peuvent ajouter la prise

en charge de nouveaux types.

Exemple:

```
accum = sc.accumulator(0)accum
     Accumulator<id=0, value=0>
sc.parallelize([1, 2, 3, 4]).foreach(lambda x: accum.add(x))
accum.value
10
```
# ECOSYSTÈME DE SPARK

#### Big Data landscape

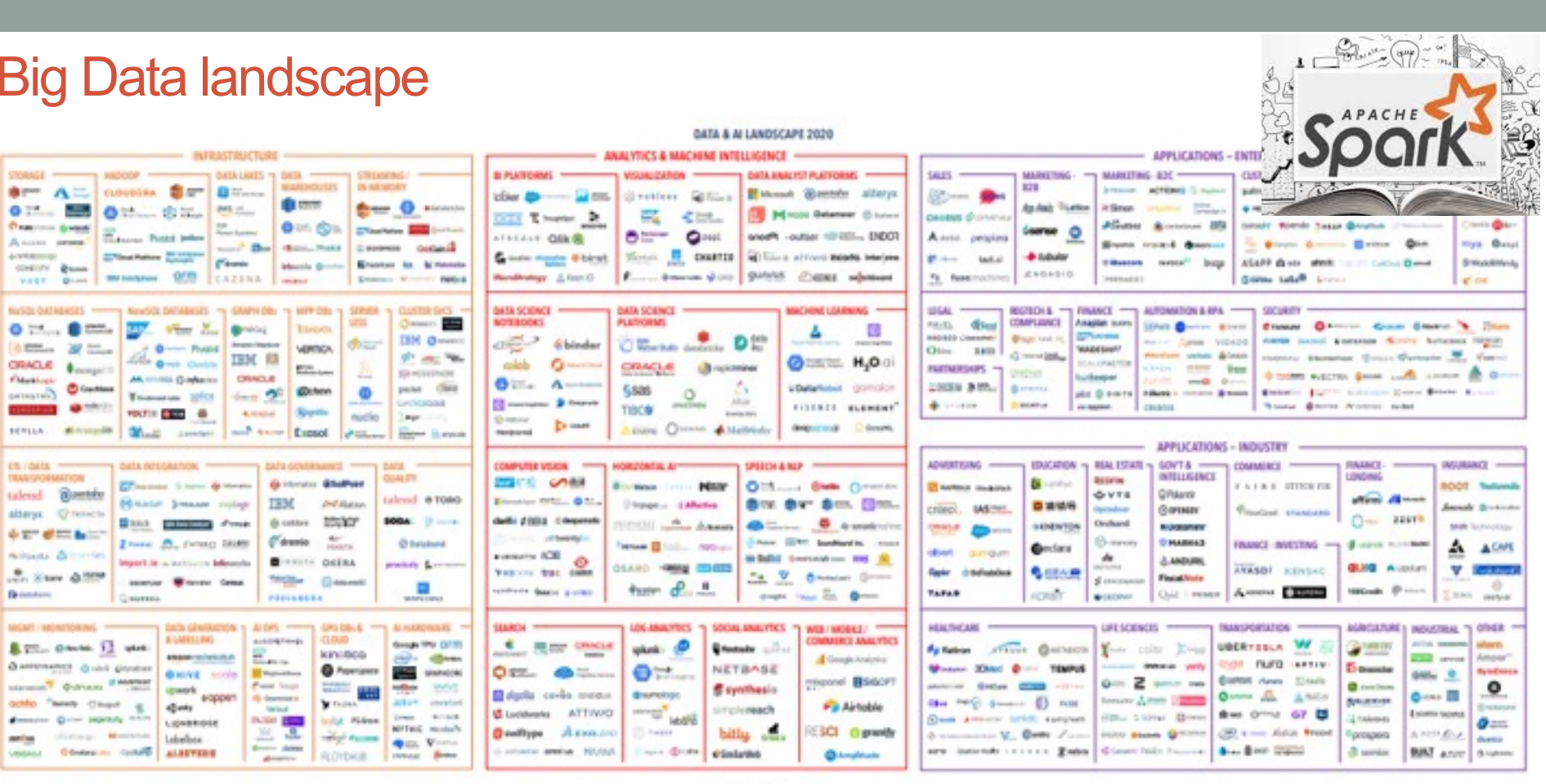

#### OPEN SOURCE

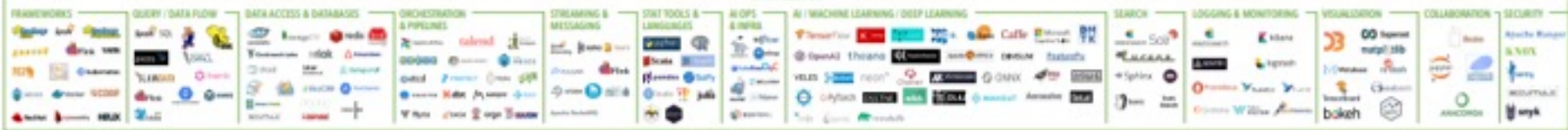

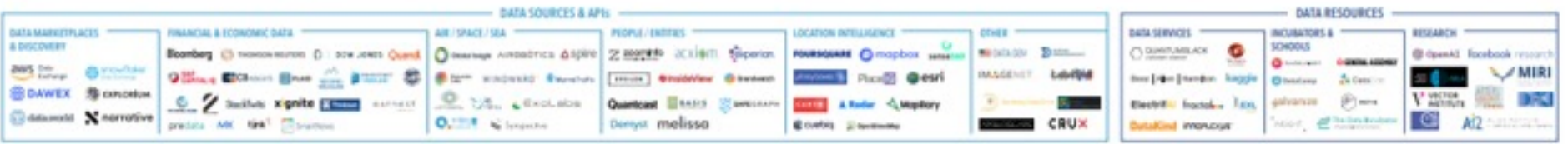

Viesion 1.0 - September 2020

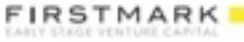

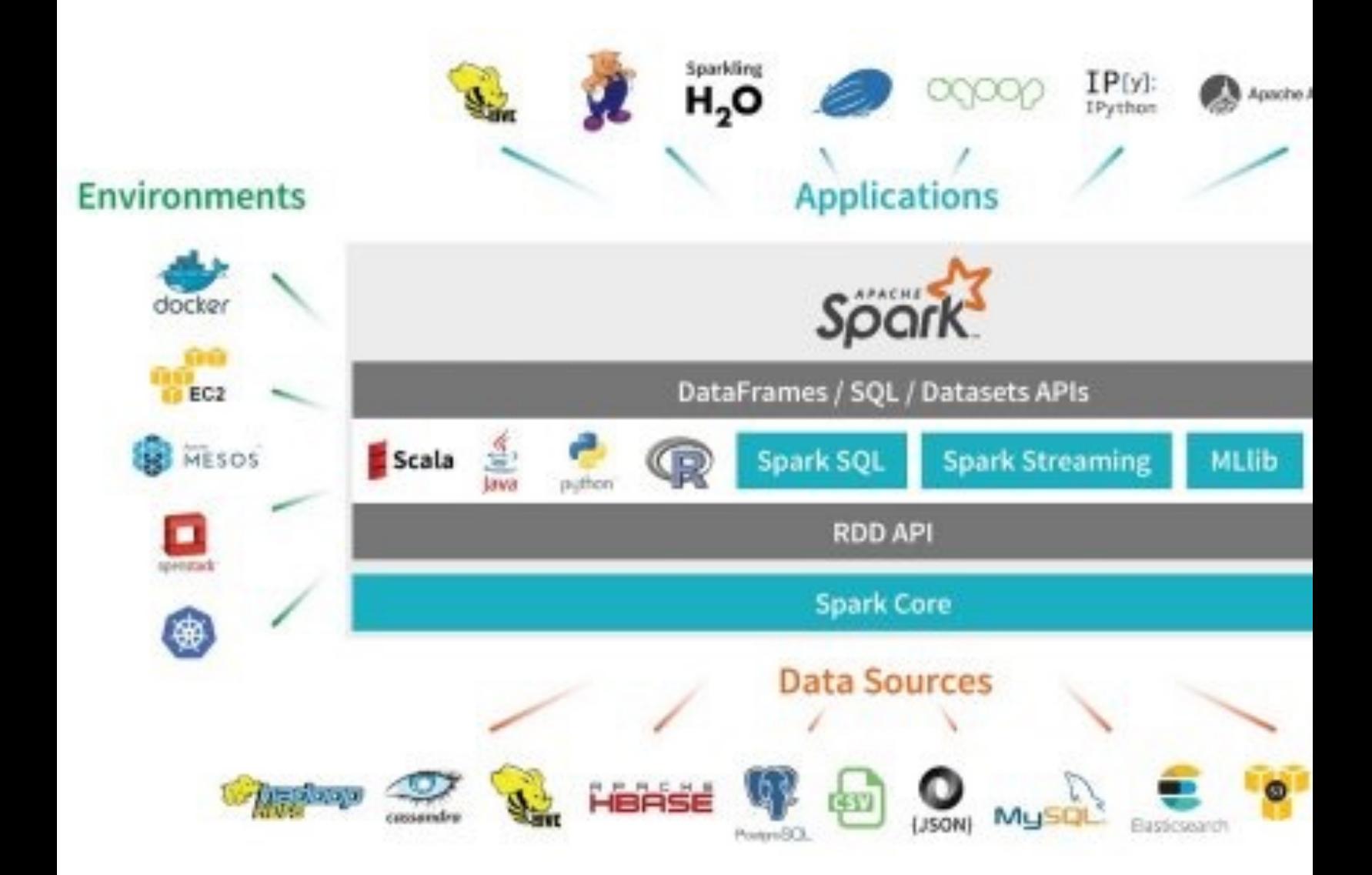

## Spark ecosystème

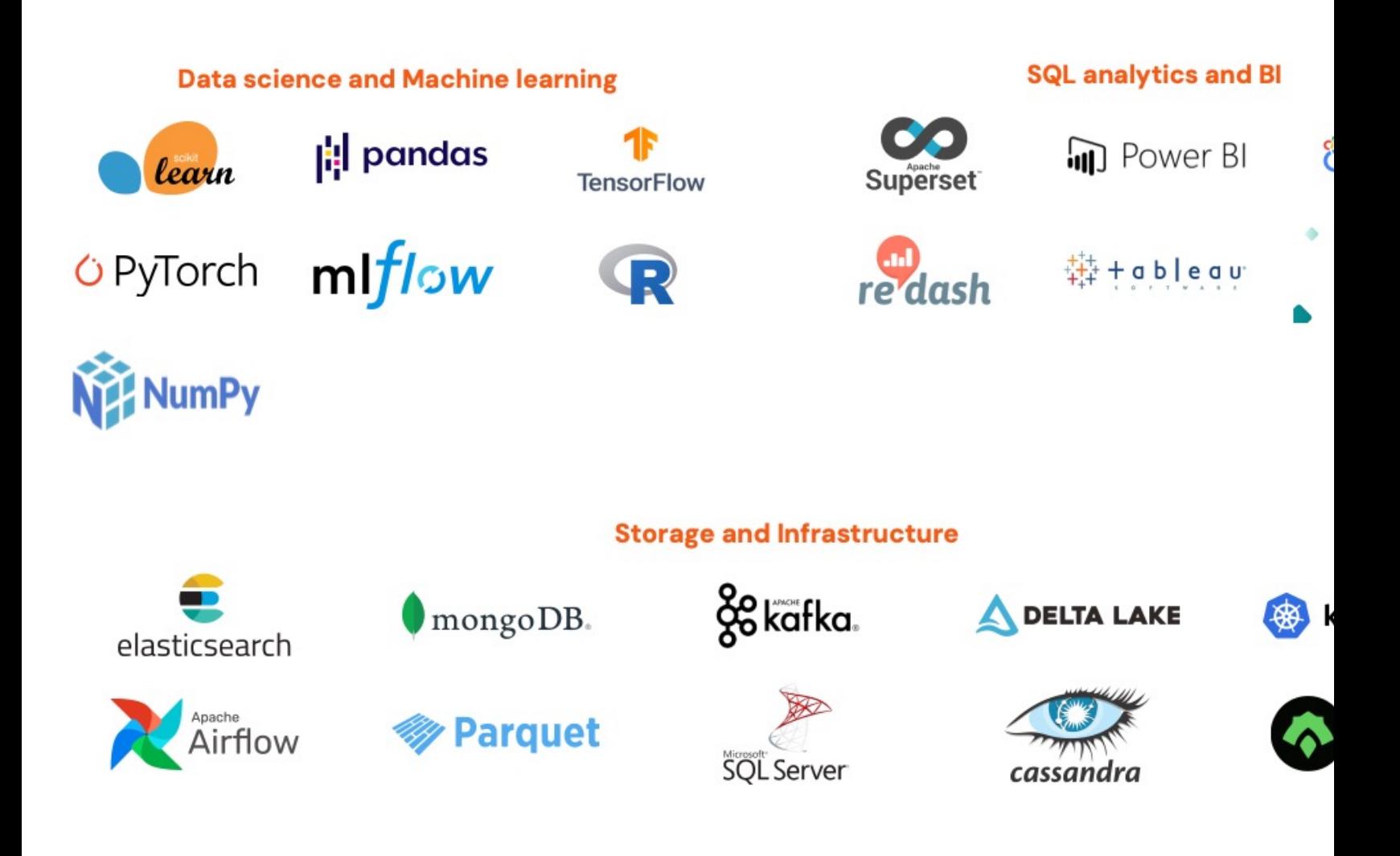

Cf *third-party project*

#### Spark ecosystème

# • **Spark QL**

- Pour le traitement de données SQL et non structurées
- **MLlib**
	- Algorithmes de Machine Learning
- **GraphX**
	- Traitement de grands graphes

## • **Spark streaming**

• Traitement de flux de données « on-line »

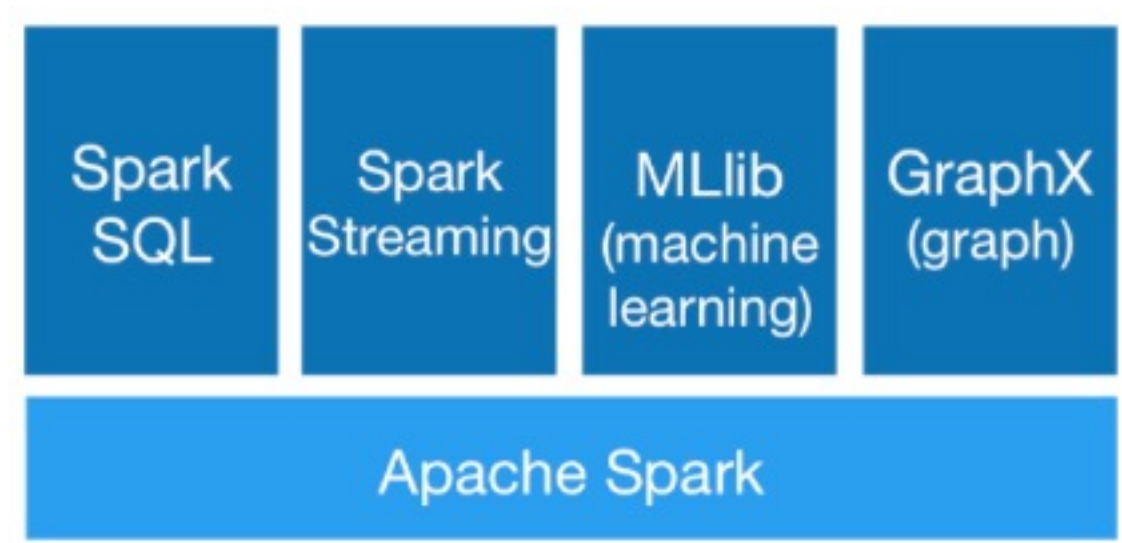